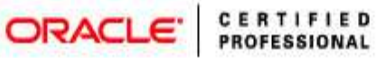

# **SQL query optimization for Oracle Database 11g/12c**

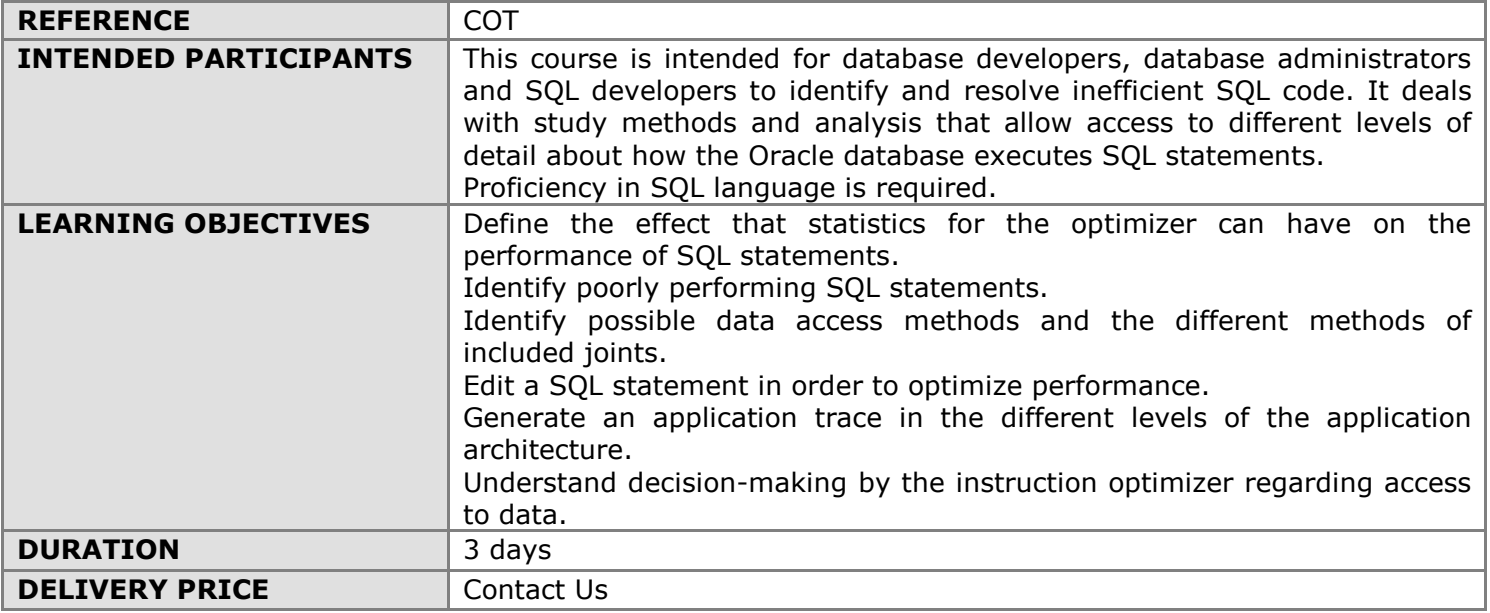

## **Learn to:**

- Identify inefficient SQL statements using Oracle tools
- Write more efficient SQL instructions
- Use the Automatic SQL Tuning function
- Monitor resource-intensive SQL statements and generate the corresponding track
- Use the SQL monitoring function in real time
- Manage the optimizer statistics for database objects

## **COURSE CONTENT**

## EXPLORING ORACLE DATABASE ARCHITECTURE

Overview of the Oracle database server architecture Connecting to a database instance Physical Structure Presentation of the Oracle database memory structures Automatic management of Shared Memory Automatic management of the execution memory SQL code Storage architecture and logical and physical structures of the database Segments, extents, blocks and SYSTEM and SYSAUX tablespaces

## INTRODUCTION TO SQL TUNING

Possible causes of poor performance of SQL statements Performance Monitoring Solutions Presentation of tools for monitoring and control Setting dimensions of CPU time and wait time Impact of the design, implementation and configuration of applications on scalability Current errors appearing in client systems and proactive adjustment methodology Simplicity in application design Data modelling, design tables, design indexes, using views, efficient instruction execution

## OVERVIEW OF THE OPTIMIZER

SQL language Presentation of SQL statements analysis Why use an optimizer? Optimization during a complete analysis operation

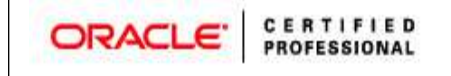

Transformer and evaluator Cost-based optimizer Plan generator

## INTERPRETING EXECUTION PLANS

What is an execution plan, where to find and view execution plans PLAN\_TABLE and AUTOTRACE Using the V\$SQLPLAN view AWR (Automatic Workload Repository) SQL Monitoring Overview Interpreting an implementation plan Reading more complex execution plans and reviewing the execution plan

#### TRACING AN APPLICATION

The end to end trace function of an application Diagnosis trace location Services: Overview - Using services with client applications and generating a trace at service level Example of trace generation at session level trcsess utility and SQL trace file content Running the TKPROF utility and TKPROF command output TKPROF output with and without index: Example

#### OPERATIONS ON TABLES AND THE INDEXES VIEWED BY THE OPTIMIZER

Operation on row sources, main structures and paths Full table scan Index presentation (B\*-tree index and NULL value) Using indexes: Consideration of columns allowing NULL values Index-organized tables Bitmap indexes, operations on bitmap indexes and bitmap join indexes Composite indexes and invisible indexes Rules for index management and to address cases of non-use of indexes

#### OPTIMIZER JOINING METHODS

Nested loop join Nested loop join implemented from version 11g Sort-Merge join type Hash join and Cartesian join Equijoins and non-equijoins Outer joins **Semijoins Antijoins** 

## OTHER OPTIMIZER OPERATORS

When to use clusters Sorting operators and operator SORT BUFFER MIN/MAX and FIRST\_ROW operators, and other degree N operations Filtering and concatenation operations UNION [ALL], INTERSECT and MINUS operations RESULT CACHE operator

#### PROCESSING STAR CASES

Star schema model and flake schema model Star transformation Retrieving rows from the fact table for one dimension and all dimensions Performing the join between the set of intermediate results and dimensions

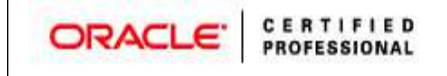

Examples of a star transformation plan Star transformation tips Using bitmap join indexes Bitmap join indexes: Join Models 1-4

## STATISTICS FOR THE OPTIMIZER

Types of statistics for the optimizer Statistics on tables, indexes and columns Grouping factors in the index Histograms, frequency histograms and comments on histograms Introducing multi column statistics and statistics on expressions Collecting system statistics and statistical preferences Manual statistics collection Locking, importing/exporting and defining statistics

#### USING BIND VARIABLES

Cursor sharing and different literal values Cursor sharing and attached variables Review of attached variables Cursor sharing enhancements CURSOR\_SHARING parameter Forcing cursor sharing Adaptive Cursor Sharing functionality Interacting with Adaptive Cursor Sharing functionality

## USING THE STA ADVISORY FUNCTION

Automatic tuning of SQL statements Challenges of setting an application STA advisory function: Presentation Outdated or missing statistics on objects and profiling SQL statements Adjusting plan flow and SQL Profile Creation SQL tuning loop, path analysis and SQL structure analysis Implementing recommendations

#### USING THE SAA ADVISORY FUNCTION

Overview of the SAA advisory function Possible recommendations

## USING AUTOMATIC SQL TUNING

SQL control loop Automatic tuning of SQL statements Automatic setting process Configuring the Automatic SQL Tuning task

### SQL PERFORMANCE MANAGEMENT

Maintaining SQL code and SQL Plan Management performance: Overview SQL Plan Baseline Architecture Important attributes of SQL Plan Baselines Selecting SQL Plans Sample SQL Plan Management Scenarios SQL Performance Analyzer and SQL Plan Baseline scenario Automatically loading an SQL Plan Baseline and purge policy of the SQL Management Base (SMB)